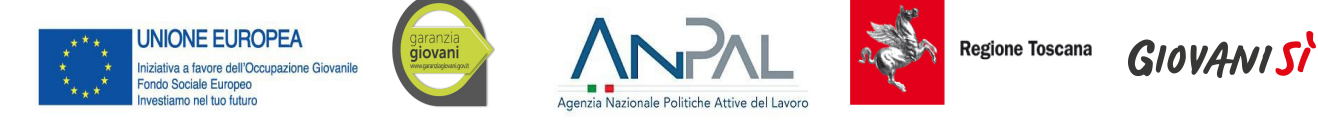

**ALLEGATO 3**

FORMULARIO DI PRESENTAZIONE DI PROGETTI

**Oggetto:**

**Avviso pubblico** *per la realizzazione di percorsi formativi biennali rivolti a minori che hanno assolto l'obbligo di istruzione e sono fuoriusciti dal sistema scolastico – Anno 2020*

> **a valere sulla Misura 2B del Programma Garanzia Giovani** *"Reinserimento di giovani 15-18enni in percorsi formativi"*

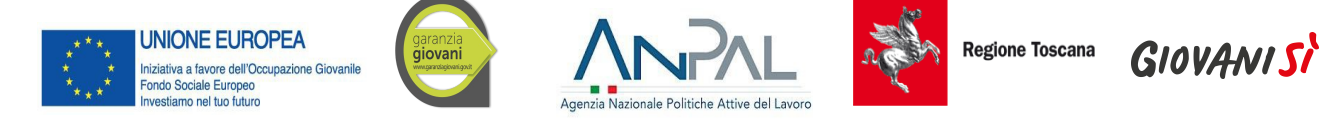

# <span id="page-1-2"></span><span id="page-1-1"></span><span id="page-1-0"></span>Indice

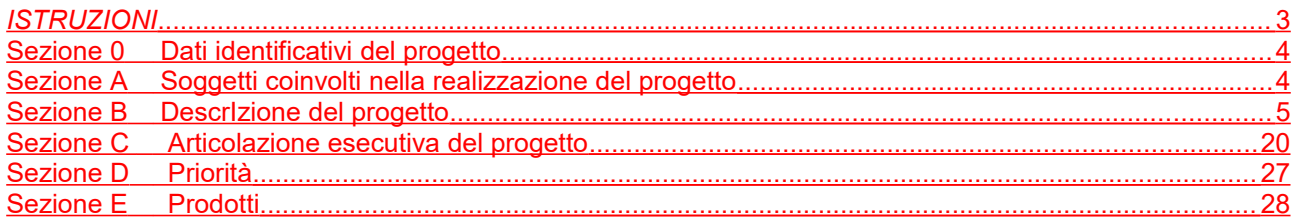

 $\frac{1}{2}$ 

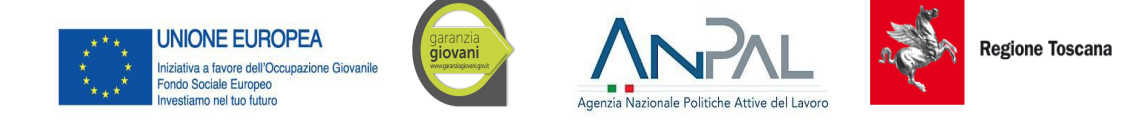

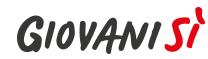

## <span id="page-2-0"></span>*ISTRUZIONI*

Il presente documento si compone delle seguenti sezioni:

- 1. Sezione 0 Dati identificativi del progetto
- 2. Sezione A Soggetti coinvolti nella realizzazione del progetto
- 3. Sezione B Descrizione del progetto
- 4. Sezione C Articolazione esecutiva del progetto
- 5. Sezione D Priorità
- 6. Sezione E Prodotti

Le sezioni 0, A e B1 devono essere compilate **tramite sistema online**, collegandosi al seguente indirizzo web: https://web.rete.toscana.it/gg1 e selezionando "*Per la candidatura su un bando GG Progetti" -> Formulario di presentazione progetti GG* e in seguito *Consulta Bandi/Presenta Progetti*, effettuando la ricerca dell'avviso a cui si desidera presentare la propria candidatura attraverso i parametri a disposizione.

Il presente documento debitamente compilato e firmato deve essere trasmesso come allegato nell'applicazione "Formulario di presentazione di progetti GG" secondo le indicazioni fornite all'art. 7 "Modalità di presentazione delle domande" dell'avviso e nell'allegato 2.

- -

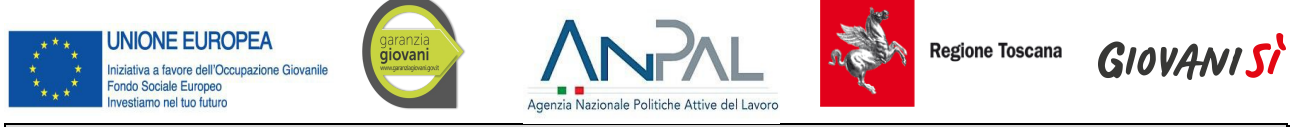

# **Sezione 0 Dati identificativi del progetto (compilazione on line)**

# <span id="page-3-0"></span>**Sezione A Soggetti coinvolti nella realizzazione del progetto (compilazione online)**

<span id="page-3-1"></span>**B.1 Informazioni generali e contestualizzazione (compilazione online)**

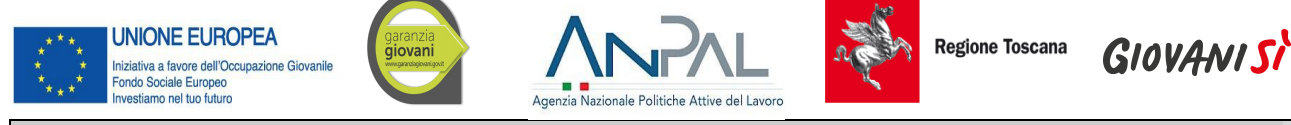

# **Sezione B Descrizione del progetto**

# **B.2 Architettura del Progetto e contenuti principali**

## **B.2.1 Obiettivi generali del progetto**

*(illustrare la coerenza degli obiettivi progettuali con quanto previsto dall'Avviso) (Max 30 righe Arial 11)*

## **B.2.1.1 Indicare la/il figura/profilo professionale per la/il quale il progetto è presentato:**

□ Operatore dell'abbigliamento – Addetto alla realizzazione, rifinitura e stiratura di capi di abbigliamento

□ Operatore delle calzature – Addetto al montaggio meccanizzato della tomaia

□ Operatore delle produzioni chimiche - Addetto al trattamento, alla lavorazione e alla conservazione di materie prime, semilavorati e prodotti chimici

□ Operatore edile - Addetto alla realizzazione di opere murarie

□ Operatore elettrico - Addetto alla preparazione, installazione, controllo e manutenzione degli impianti elettrici

□ Operatore elettronico - Addetto alla preparazione, installazione, controllo e manutenzione degli impianti elettronici

□ Operatore grafico Indirizzo Stampa e allestimento - Addetto all'organizzazione del processo di realizzazione grafica, di elaborazione di un prodotto grafico e di produzione e allestimento degli stampati

□ Operatore grafico Indirizzo Multimedia - Addetto all'organizzazione del processo di realizzazione grafica, di elaborazione di un prodotto grafico e di realizzazione di prodotti multimediali

□ Operatore di impianti termo-idraulici - Addetto alla preparazione, installazione, controllo e manutenzione degli impianti termo-idraulici

□ Operatore delle lavorazioni artistiche - Addetto alle lavorazioni orafe

□ Operatore delle lavorazioni artistiche - Addetto alle lavorazioni del marmo

□ Operatore delle lavorazioni artistiche – Addetto alla realizzazione di prototipi e alla lavorazione di prodotti di pelletteria

□ Operatore del legno - Addetto alla realizzazione di manufatti lignei

□ Operatore del montaggio e della manutenzione delle imbarcazioni da diporto – Addetto alle operazioni di montaggio, finitura e manutenzione di imbarcazioni da diporto

□ Operatore alla riparazione dei veicoli a motore Indirizzo Riparazione di carrozzerie – Addetto alla riparazione, sostituzione e verniciatura di elementi accessori di autoveicoli

□ Operatore meccanico – Addetto alla lavorazione, costruzione e riparazione di parti meccaniche

□ Operatore della ristorazione Indirizzo Preparazione pasti - Addetto all'approvvigionamento della cucina, conservazione e trattamento delle materie prime e alla preparazione dei pasti

□ Operatore della ristorazione Indirizzo Servizi di sala e bar - addetto all'approvvigionamento della cucina, conservazione e trattamento delle materie prime e alla distribuzione di pietanze e bevande

□ Operatore ai servizi di promozione e accoglienza Indirizzo Strutture ricettive – Addetto al servizio di accoglienza, all'acquisizione di prenotazioni, alla gestione dei reclami ed all'espletamento delle attività di segreteria amministrativa

□ Operatore ai servizi di promozione e accoglienza Indirizzo Servizi del turismo – Addetto alle

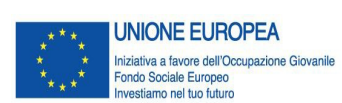

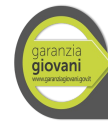

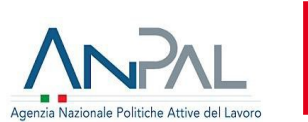

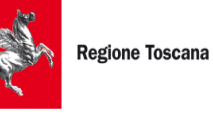

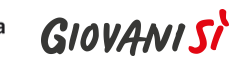

attività di assistenza e consulenza turistica al banco e/o al telefono

□ Operatore amministrativo segretariale - Addetto all'organizzazione e gestione delle attività di segreteria, all'accoglienza e alle informazioni

□ Operatore ai servizi di vendita – Addetto alle operazioni di assistenza, orientamento, informazione del cliente e all'allestimento e rifornimento degli scaffali

□ Operatore dei sistemi e dei servizi logistici – Addetto alle operazioni di spedizione

□ Operatore della trasformazione agroalimentare – Addetto alla conduzione di impianti di lavorazione e confezionamento di prodotti agroalimentari

□ Operatore agricolo Indirizzo Coltivazioni arboree, erbacee, orto-floricole – Addetto agli interventi tecnici ed agronomici sulle coltivazioni e alla gestione di impianti, macchine ed attrezzature

□ Operatore agricolo Indirizzo Allevamento animali domestici - Addetto alle operazioni relative alle specie faunistiche e alla gestione di impianti, macchine ed attrezzature

□ Operatore agricolo Indirizzo Silvicoltura, salvaguardia dell'ambiente - Addetto alle operazioni relative alla silvicoltura, alla salvaguardia dell'ambiente e alla gestione di impianti, macchine ed attrezzature

□ Operatore del mare e delle acque interne – Addetto alle operazioni di navigazione, pesca e prima preparazione del pescato e di controllo degli impianti di acquacoltura/maricoltura

□ Operatore alla riparazione dei veicoli a motore Indirizzo Riparazione parti meccaniche ed elettromeccaniche del veicolo a motore – Tecnico meccatronico delle autoriparazioni (addetto)

□ Operatore del benessere – Acconciatore (addetto)

 $\Box$  Operatore del benessere – Estetica (addetto)

## **B.2.1.2 Area e sub area territoriale in cui ricade il progetto fra quelli indicati all'allegato 7:**

#### **B.2.2 Struttura e logica progettuale**

*(descrivere sinteticamente la struttura del progetto e dettagliare le attività previste, evidenziando la coerenza rispetto a quanto previsto dall'Avviso (Max 40 righe Arial 11)*

#### **B.2.2.1 Coerenza delle varie attività e fasi progettuali**

*(illustrare la coerenza interna del progetto in fasi/attività specifiche, della sua durata, con le caratteristiche dei destinatari, ecc. come declinata nella sezione C) (Max 30 righe Arial 11)* 

## **B.2.2.2 Congruenza generale del progetto**

*(illustrare la congruenza dei contenuti proposti, delle risorse mobilitate e delle metodologie di attuazione delle azioni) (Max 20 righe Arial 11)* 

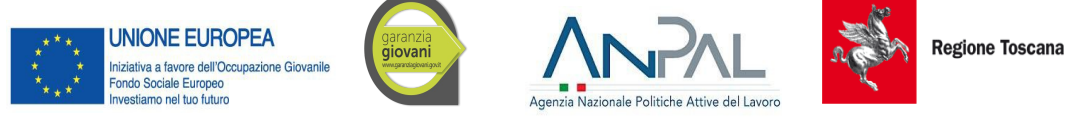

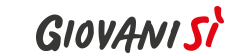

**B.2.2.3 Durata complessiva del progetto**

*(in mesi, nel rispetto di quanto previsto dall'avviso)*

## **B.2.3 Modalità di reperimento dell'utenza**

## **B.2.3.1 Modalità di reperimento e sensibilizzazione**

*(descrivere le azioni e i canali di diffusione più efficaci, rispetto alla tipologia di progetto, che si intendono attivare per raggiungere e informare il più ampio numero di potenziali destinatari) (Max 20 righe Arial 11)*

## **B.2.3.2 Requisiti minimi di ingresso al percorso formativo (come disposto dalla DGR 988/2019)** *(Max 15 righe Arial 11)*

## **B.2.3.3 Eventuali requisiti di ingresso supplementari**

*(specificare eventuali requisiti, ulteriori rispetto ai requisiti minimi, ritenuti opportuni sia in termini di età, patente di guida, titolo di studio, etc. sia attinenti al possesso di conoscenze, capacità o patenti/abilitazioni specifiche nonché previsti da specifiche normative nazionali/regionali di settore) (Max 10 righe Arial 11)* 

## **B.2.3.4 Modalità di selezione dei partecipanti**

*(indicare attraverso quali procedure – criteri metodologie e strumenti – si intende effettuare la selezione dei partecipanti) (Max 20 righe Arial 11)* 

#### **B.2.3.5 Procedure di accertamento delle competenze in ingresso al percorso formativo**

*(indicare le modalità con cui l'organismo intende accertare che i partecipanti siano effettivamente in possesso delle competenze necessarie per conseguire il livello di uscita individuato) (Max 15 righe Arial 11)*

## **B.2.3.6 Procedure riconoscimento di eventuali crediti in ingresso al percorso formativo**

*(indicare le modalità di verifica di eventuali conoscenze/capacità tra quelle previste quali obiettivi del percorso formativo – già possedute dal partecipante e riconoscibili quali crediti in ingresso al percorso secondo quanto previsto dalla DGR 988/2019) (Max 15 righe Arial 11)* 

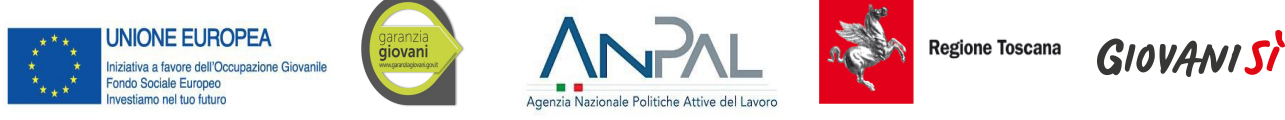

## **B.2.3.7 Composizione dei nuclei di selezione per l'accertamento delle competenze e per il riconoscimento di eventuali crediti in ingresso (***Max 15 righe Arial 11)*

## <span id="page-7-0"></span>**B.2.4 Accompagnamento dell'utenza**

#### **B.2.4.1 Accompagnamento in ingresso e in itinere**

B.2.4.1.1 Procedure di accompagnamento in ingresso e in itinere e di supporto dei partecipanti nell'ambito del percorso formativo

*(descrivere le attività di orientamento in ingresso e in itinere e le eventuali attività di supporto all'apprendimento compresi servizi di supporto per fabbisogni specifici) (Max 30 righe Arial 11)*

B.2.4.1.2 Durata *(specificare la durata dedicata ad attività di accompagnamento di gruppo e individuale) (Max 10 righe Arial 11)*

## **B.2.4.2 Accompagnamento in uscita (eventuale)**

B.2.4.2.1 Procedure di orientamento in uscita e/o attività di placement

*(se previste all'interno del percorso formativo descrivere le attività di orientamento in uscita e le attività di placement) (Max 20 righe Arial 11)*

B.2.4.2.2 Durata *(specificare la durata dedicata alle attività di accompagnamento di gruppo e individuale) (Max 10 righe Arial 11)*

## **B.2.4.3 Sintesi delle procedure di accompagnamento**

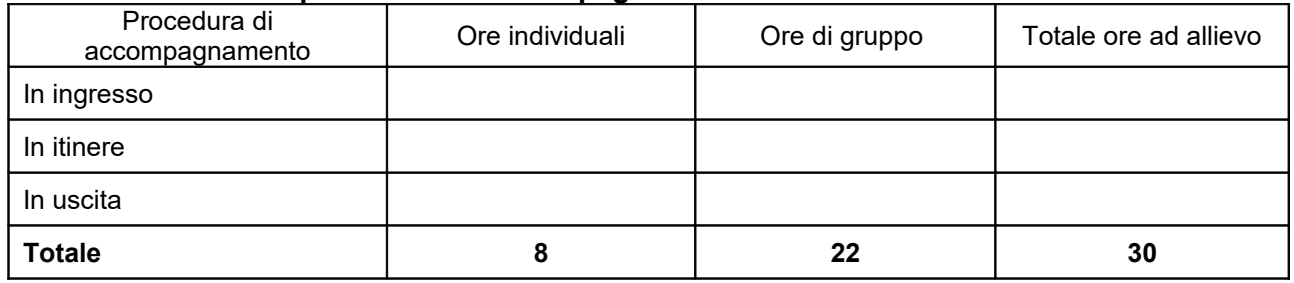

#### **B.2.5 Visite didattiche**

*(se previste nel progetto, indicare il numero, le possibili destinazioni e la durata indicativa, evidenziandone il valore rispetto agli obiettivi formativi) (Max 20 righe Arial 11)*

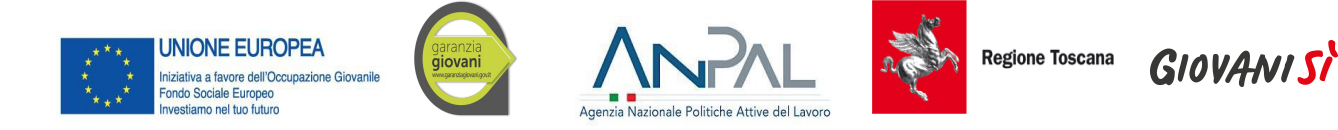

## **B.2.6 Dotazioni ai partecipanti**

#### **B.2.6.1 Materiale didattico** *(indicare il materiale didattico ad uso individuale e collettivo*)

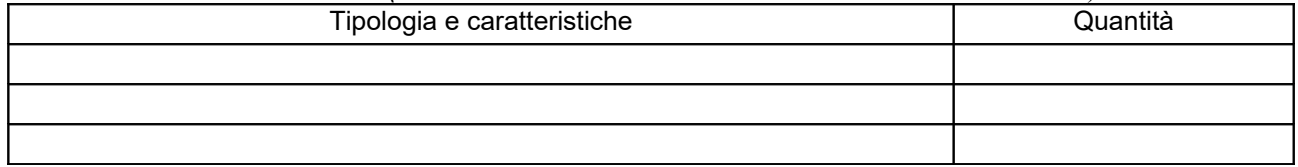

## **B.2.6.2 Vitto dei partecipanti** *(se previsto, indicare le modalità organizzative) (Max 10 righe Arial 11)*

#### **B.2.6.3 Indumenti protettivi**

*(indicare la tipologia di indumenti protettivi che saranno forniti agli allievi, se necessari per la tipologia di attività prevista)* 

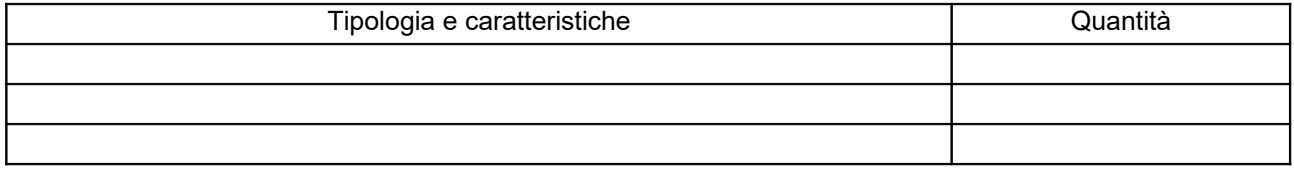

#### **B.2.6.4 Attrezzature didattiche**

*(indicare le principali attrezzature da utilizzare con finalità didattiche ad uso individuale e collettivo)*

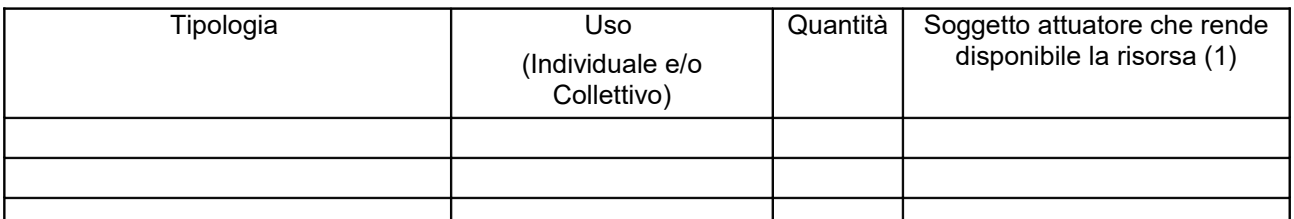

*(1) Compilare solo nel caso di Partenariato /Consorzio/ Fondazione/Rete di Imprese, indicando il nome del soggetto che mette a disposizione la risorsa* 

#### **B.2.6.5 Caratteristiche e qualità delle attrezzature didattiche** *(Max 20 righe Arial 11)*

## **B.2.7 Prove di verifica finale**

Il progetto formativo è finalizzato al rilascio di attestato di qualifica e prende a riferimento:

- **D** il Repertorio Regionale delle Figure Professionali
- [Compilare la sezione B.2.7.1](#page-9-1)
- il Repertorio Regionale della Formazione Regolamentata

 [Compilare la sezione B.2.7.2](#page-9-0)

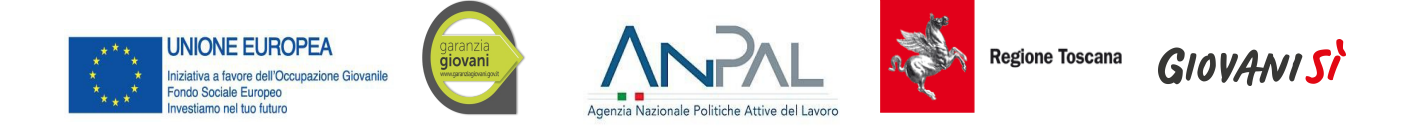

## <span id="page-9-1"></span>**B.2.7.1 Articolazione e struttura delle prove di verifica**

*(descrivere l'architettura complessiva delle prove di verifica finalizzate al rilascio di attestato di qualifica – compilare una scheda per ciascuna prova di verifica prevista) (Max 30 righe Arial 11)* 

AdA/UC oggetto di valutazione:

Tipologie di prove (prove tecnico-pratiche, colloquio, eventuali altre prove di tipo oggettivo):

Finalità e obiettivi per ciascuna tipologia di prova sopra descritta:

Modalità di svolgimento di ciascuna prova:

Tempi di somministrazione di ciascuna prova:

Punteggio massimo teorico e minimo (soglia) per il rilascio della certificazione:

Peso percentuale di ciascuna prova rispetto al punteggio massimo teorico:

Strumenti a disposizione della Commissione per la valutazione delle prestazioni effettuate dai candidati (griglie di analisi, schede di osservazione, etc.):

## <span id="page-9-0"></span>**B.2.7.2 Articolazione e struttura delle prove di verifica**

*(descrivere l'architettura complessiva delle prove di verifica) (Max 30 righe Arial 11)* 

#### **B.2.8 Monitoraggio del progetto e valutazione finale**

*(descrivere le modalità di rilevazione dell'andamento in itinere del progetto e le modalità di analisi degli esiti dello stesso, precisando chi svolge le relative funzioni) (Max 20 righe Arial 11)*

## **B.2.9 Disseminazione**

*(esplicitare i meccanismi dell'eventuale disseminazione dell'idea progettuale e/o dei suoi risultati, specificando prodotti e/o manifestazioni previste e la loro coerenza e opportunità in riferimento al progetto, il pubblico di riferimento ) (Max 30 righe Arial 11)*

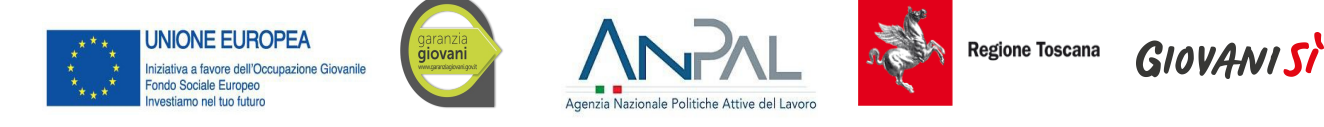

# **B.3 Progettazione dell'attività formativa**

#### **B.3.1 Standard di riferimento per la progettazione dell'attività formativa**

- **Repertorio Regionale delle Figure Professionali:** progettazione di percorso finalizzato all'acquisizione di competenze relative ad intere figure professionali con rilascio di attestato di qualifica *Compilare la sezione B.3.2*
- **Repertorio Regionale della Formazione Regolamentata**: progettazione di percorso finalizzato all'acquisizione di competenze relative a profili professionali con rilascio di attestato di qualifica –  *Compilare la sezione B.3.3*

## **B.3.2 Il progetto formativo prende a riferimento una Figura professionale del Repertorio Regionale delle Figure Professionali**

B.3.2.1 Indicazioni relative alla Figura professionale del Repertorio Regionale delle Figure Professionali

Denominazione e codice numerico identificativo della figura

Denominazione, codice numerico e durata Aree di Attività/UC che compongono la figura (incluse le competenze chiave–competenze di base):

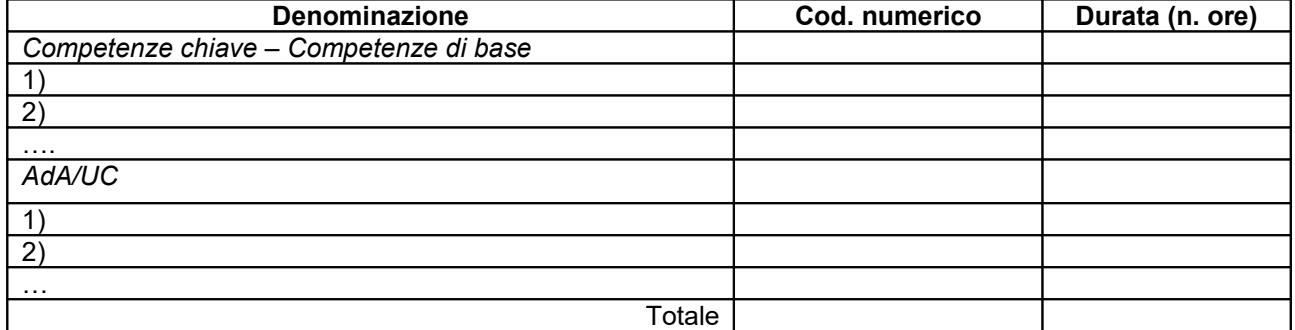

## **B.3.3 Il progetto formativo prende a riferimento il Repertorio Regionale della Formazione Regolamentata:**

Denominazione e codice numerico identificativo del profilo professionale

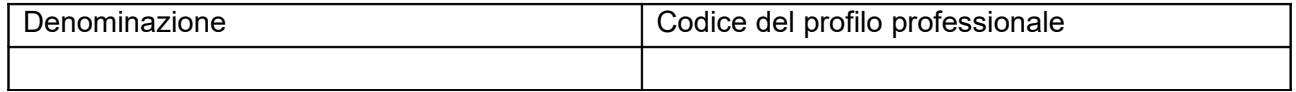

#### **B.3.4 Stage o alternanza scuola-lavoro**

(per le attività *di stage/alternanza scuola-lavoro indicare gli obiettivi, la durata, le modalità organizzative e di attuazione*) *(Max 20 righe Arial 11)*

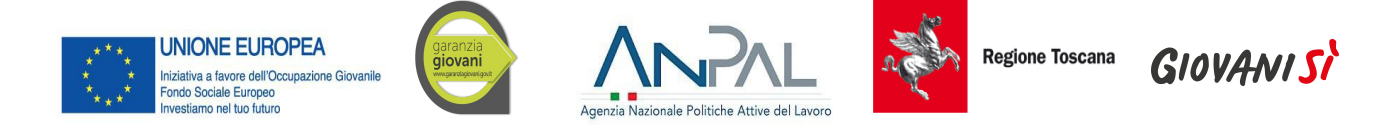

## **B.3.4.1 Imprese che si sono dichiarate disponibili ad accogliere gli allievi in stage/ alternanza scuola lavoro**

*(compilare una riga per ogni impresa e allegare lettere di disponibilità)*

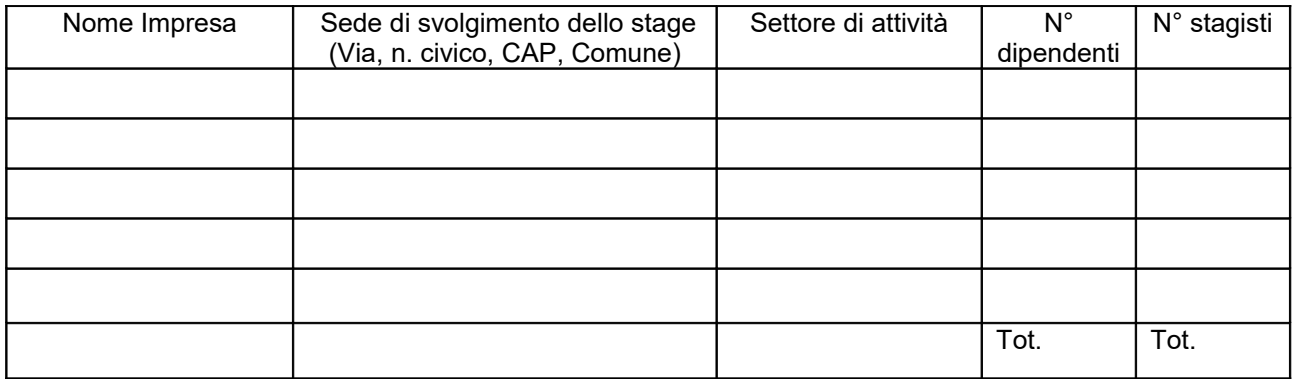

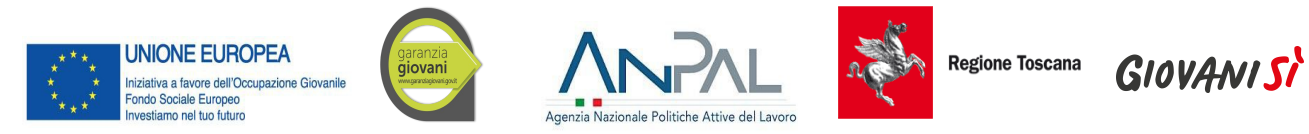

# **B.4 Risorse da impiegare nel progetto**

**B.4.1 Risorse umane (compilare una riga per ogni persona – da elencare in ordine alfabetico - coinvolta nell'attuazione del progetto secondo l'articolazione di cui alle seguenti tabelle A e B) (1)** 

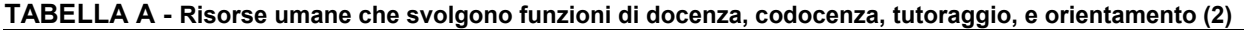

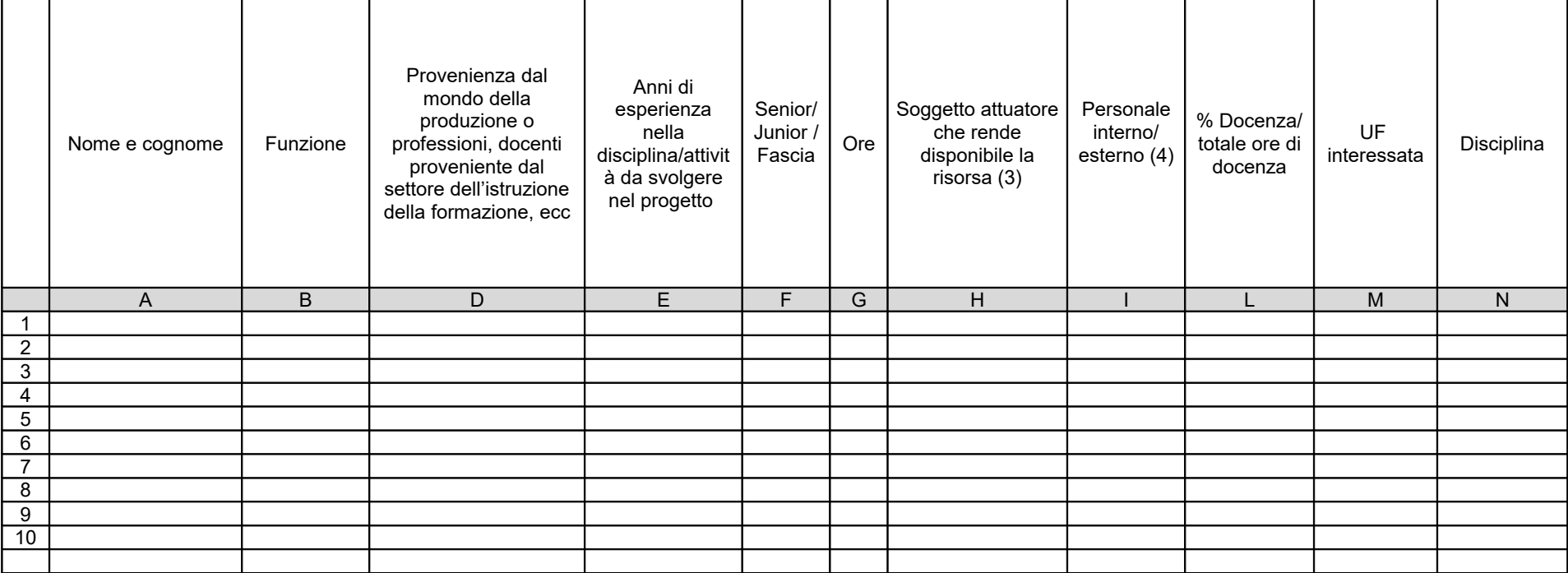

*(1) Indicare tutte le funzioni che intervengono per l'attuazione del progetto*

*(2) Allegare i CV se previsto dall'avviso*

*(3) Compilare solo nel caso di Partenariato/Consorzio /Fondazione/Rete di Imprese, indicando il nome del soggetto che mette a disposizione la risorsa (soggetto attuatore con cui intercorre il rapporto di lavoro)*

*(4) Indicare "interno" nel caso di persona legata al soggetto attuatore da un rapporto di lavoro di tipo subordinato, "esterno" per tutte le altre tipologie di rapporto di lavoro*

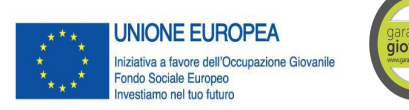

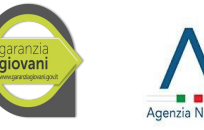

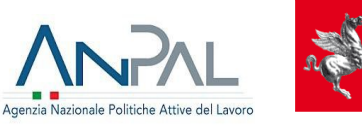

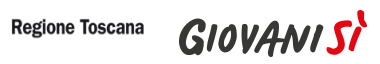

**TABELLA B – Altre risorse umane che svolgono funzioni nel progetto** (ad es. progettazione, coordinamento, direzione, membro di CTS, rendicontazione, ecc.) **(1)**

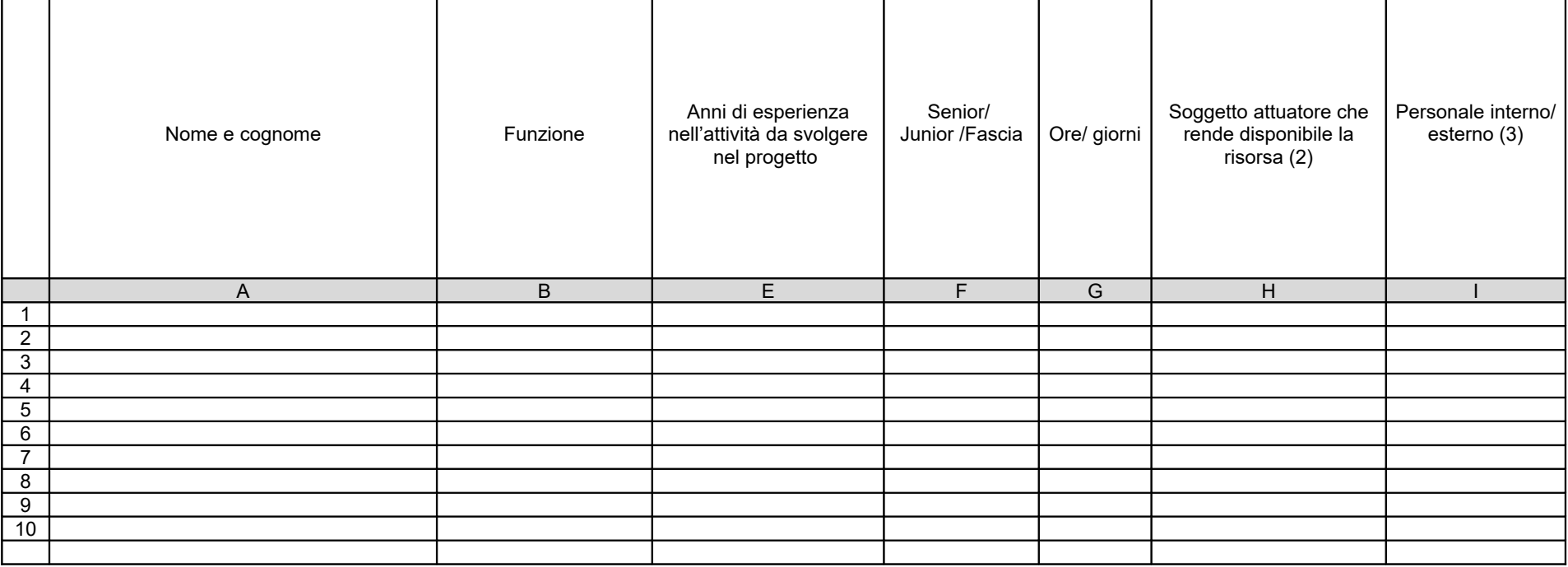

*(1) Allegare CV se previsto dall'avviso*

*(2) Compilare solo nel caso di Partenariato/Consorzio /Fondazione/Rete di Imprese, indicando il nome del soggetto che mette a disposizione la risorsa (soggetto attuatore con cui intercorre il rapporto di lavoro)*

*(3) Indicare "interno" nel caso di persona legata al soggetto attuatore da un rapporto di lavoro di tipo subordinato, "esterno" per tutte le altre tipologie di rapporto di lavoro*

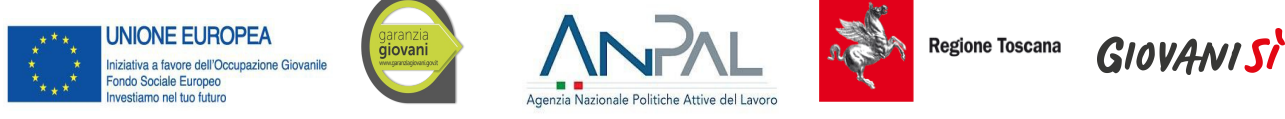

## **B.4.2 Impegno nel progetto di titolari di cariche sociali** (se previsto dal progetto)

## **B.4.2.1. Titolare di carica sociale**

Cognome e nome:

Ditta/Società (soggetto proponente/capofila/partner):

Carica sociale ricoperta: dal:

## **B.4.2.2. Funzione operativa che sarà svolta da titolare di carica sociale**

Tipo di prestazione:

Periodo di svolgimento: dal \_\_\_\_\_\_\_\_\_\_\_\_\_\_\_\_al \_\_\_\_\_\_\_\_\_\_\_\_\_\_\_

Ore o giornate di lavoro previste: \_\_\_\_\_\_\_\_

Compenso complessivo previsto: €

Compenso orario o a giornata: €

## **B.4.2.3. Motivazioni**

*(illustrare e motivare la necessità/opportunità dello svolgimento della prestazione da parte del titolare di carica sociale, con particolare riguardo alle competenze del soggetto e all'economicità della soluzione proposta) (Max 10 righe Arial 11)*

*Allegare curriculum professionale dell'interessato.*

#### **B.4.3 Comitato tecnico scientifico**

*(se previsto, indicare il numero dei componenti e l'impegno previsto e descrivere la funzione, evidenziandone il valore aggiunto in relazione ai contenuti e alla articolazione del progetto) (Max 15 righe Arial 11)*

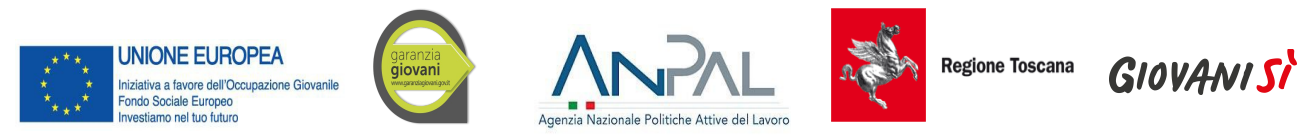

## **B.4.4 Risorse strutturali da utilizzare per il progetto**

## **B.4.4.1 Locali**

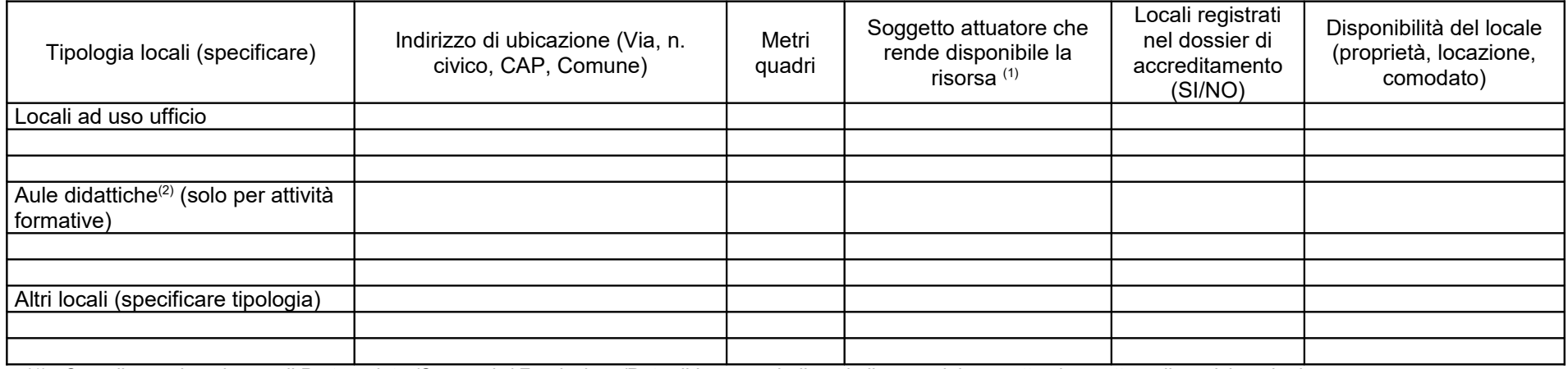

*(1) Compilare solo nel caso di Partenariato /Consorzio/ Fondazione/Rete di Imprese, indicando il nome del soggetto che mette a disposizione la risorsa* 

*(2) Deve essere garantita una superficie netta delle aule didattiche di mq 1,8 per allievo (solo per attività formativa)*

## **B.4.4.2 Motivazione dell'utilizzo di risorse non registrate nel dossier di accreditamento (eventuale)** *Max 10 righe Arial 11*

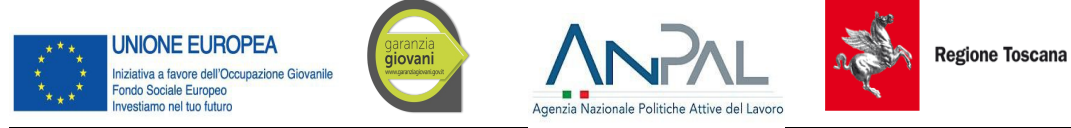

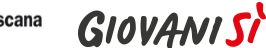

## **B.5 Risultati attesi/Sostenibilità/Trasferibilità/Innovazione**

#### **B.5.1 Efficacia e ricaduta dell'intervento**

*(descrivere gli elementi principali dell'intervento che sostengono la sua capacità di raggiungere gli obiettivi prefissati. Specificare l'impatto dell'intervento sulle aziende/settori interessati) (Max 20 righe Arial 11)*

## **B.5.2 Occupabilità e/o miglioramento della condizione professionale e occupazionale dei destinatari del progetto**

*(descrivere come l'intervento contribuisca ad aumentare la potenzialità occupazionale e la condizione professionale dei destinatari) (Max 20 righe Arial 11)*

## **B.5.3 Sostenibilità e continuità degli effetti**

*(descrivere come le azioni attivate e le caratteristiche del progetto siano tali da assicurare la sostenibilità in termini di durata ed autonomia dei percorsi attivati; indicare gli strumenti per dare continuità nel tempo ai risultati e alle metodologie di attuazione del progetto) (Max 20 righe Arial 11)*

## **B.5.4 Inserimenti lavorativi**

*(se il progetto prevede il risultato dell'inserimento lavorativo, descrivere le condizioni e modalità attraverso cui si prevede di raggiungerlo e quantificare il numero di inserimenti lavorativi attesi) (Max 20 righe Arial 11)*

## **B.5.5 Esemplarità e trasferibilità dell'esperienza**

*(specificare in quale senso il progetto può essere considerato esemplare/trasferibile. Soffermarsi in particolare sulla descrizione dei meccanismi di diffusione dei risultati e sugli utenti che potenzialmente potrebbero usufruire del modello e/o della metodologia del progetto) (Max 20 righe Arial 11)*

## **B.5.6 Carattere Innovativo del progetto**

*(se presenti, descrivere le caratteristiche innovative con riferimento a: procedure-metodologie-strumenti di attuazione dell'articolazione progettuale, strategie organizzative e modalità di coinvolgimento di stakeholders esterni) (Max 20 righe Arial 11)*

## **B.6 Ulteriori informazioni utili**

*(Max 20 righe Arial 11)*

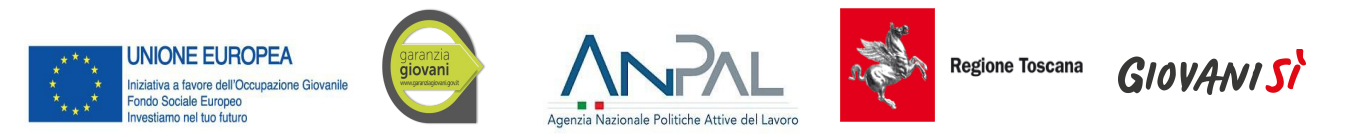

**Sezione C C Articolazione esecutiva del progetto Articolazione esecutiva del progetto** 

# **C.1 Articolazione attività**

Percorso formativo biennale di 2100 ore rivolto a minori in diritto-dovere

Compilate ed allegate n° 1 schede C.2

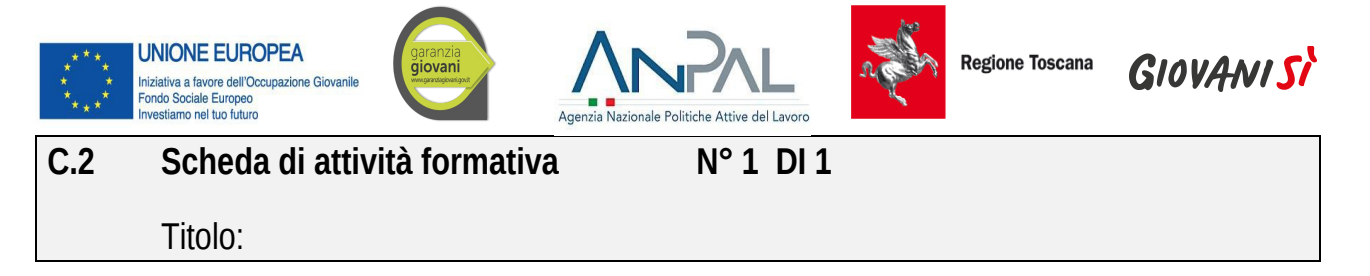

## **C.2.1 Obiettivi formativi dell'attività**

*(in caso di attività finalizzata all'acquisizione di competenze relative ad intere Figure professionali o intere Aree di Attività -AdA-, declinare gli obiettivi formativi generali in termini di competenze chiave e competenze tecnico-professionali; in caso di percorso finalizzato all'acquisizione di competenze relative a profili professionali, declinare gli obiettivi formativi generali in termini di competenze di base, tecnico-professionali e trasversali; in caso di percorso finalizzato all'acquisizione di singole capacità/conoscenze, declinare gli obiettivi formativi generali in riferimento a specifici fabbisogni e/o vincoli normativi) (Max 20 righe Arial 11)*

## **C.2.2 Sede di svolgimento dell'attività formativa**

## **C.2.3 L'attività formativa prende a riferimento gli standard del Repertorio Regionale delle Figure Professionali**

**□** SI *Compilare le sezioni C.2.3.1* e *C.2.3.2*  □ NO *Compilare la sezione C.2.3.1 e C.2.3.3 (Repertorio Regionale della Formazione Regolamentata – Qualifica professionale)*

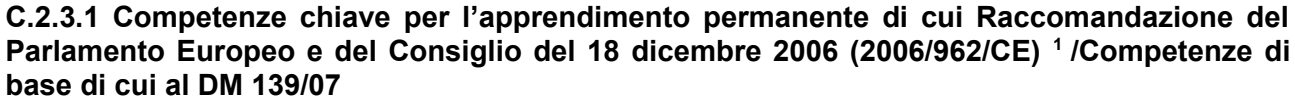

| Denominazione<br>Competenze<br>chiave/Competen<br>ze di base | Durata <sup>2</sup> | Conoscenze | Capacità | UF n. | Denominazione UF |
|--------------------------------------------------------------|---------------------|------------|----------|-------|------------------|
| (Competenza<br>chiave 1/base)                                |                     |            |          |       |                  |
|                                                              |                     |            |          |       |                  |
|                                                              |                     |            |          |       |                  |
| (Competenza<br>chiave n. /base)                              |                     |            |          |       |                  |
|                                                              |                     |            |          |       |                  |
|                                                              |                     |            |          |       |                  |
| Totale                                                       |                     |            |          |       |                  |

<span id="page-18-0"></span><sup>&</sup>lt;sup>1</sup> Verificare la percentuale (%) di ore previste per le competenze chiave riferite a ciascuna filiera (Cfr. DGR 988/2019).

19

<span id="page-18-1"></span><sup>2</sup> Indicare quante ore del percorso formativo – comprensivo di aula, laboratorio e stage e al netto delle ore di accompagnamento - si prevede di dedicare all'acquisizione di ciascuna competenza.

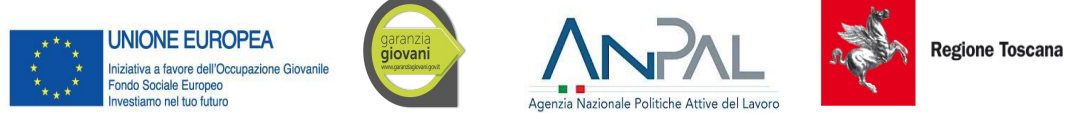

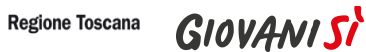

## **C.2.3.2 AdA/Unità di Competenze – UC**

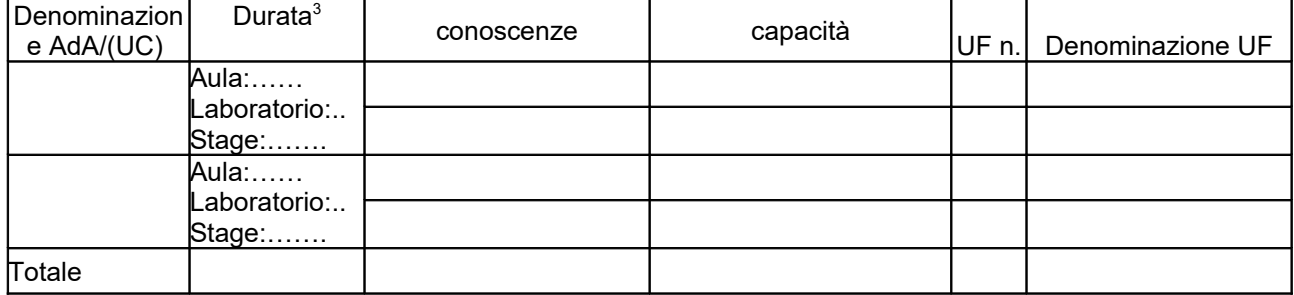

#### **C.2.3.3 Repertorio Regionale della Formazione Regolamentata a cui l'attività formativa fa riferimento**

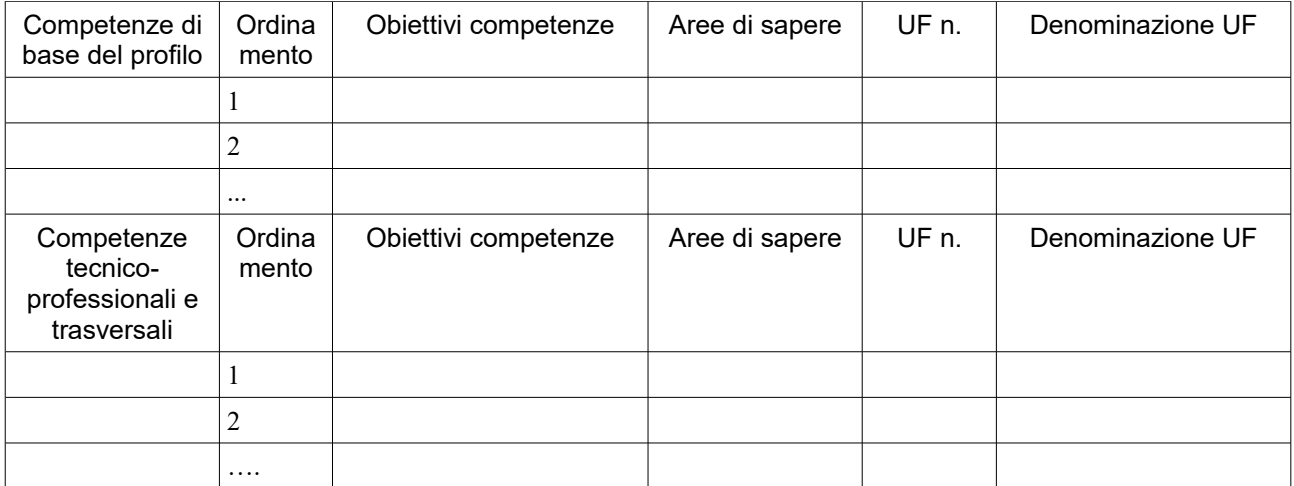

Aggiungere altre righe se necessarie

<span id="page-19-0"></span>**C.2.3.3.1 NOTE** (indicare eventuali annotazioni specifiche circa ulteriori altri elementi che permettono una migliore descrizione del profilo)

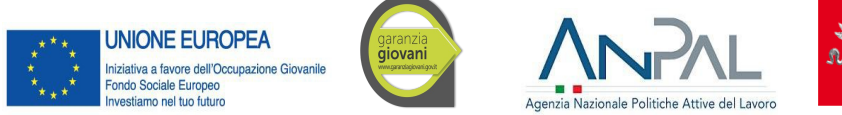

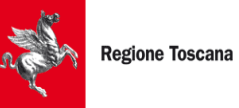

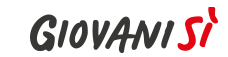

## **C.2.4 Unità formative previste dall'attività**

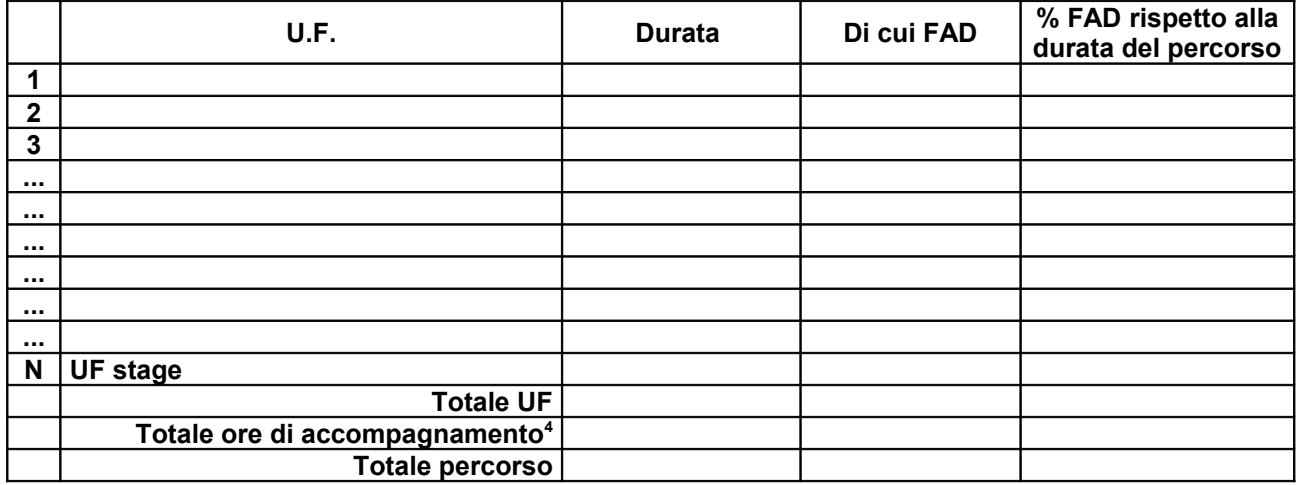

*Per ciascuna delle U.F. sopra indicate compilare ed allegare una scheda* **C.2.5** 

**Compilate ed allegate n° …… schede C.2.5**

<span id="page-20-0"></span><sup>&</sup>lt;sup>4</sup>Inserire il totale delle ore <u>ad allievo</u> dedicate a misure di accompagnamento, ai sensi della DGR 988/2019 (in ingresso, in itinere e in uscita) di cui al paragrafo B.2.4 (si ricorda che le ore di accompagnamento fanno parte del percorso formativo).

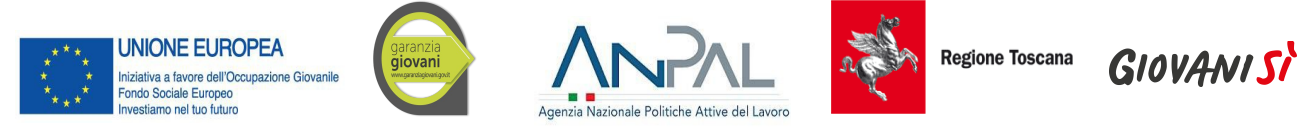

## **C.2.5 Scheda di unità formativa N° 0 DI 0**

Titolo U.F.: Durata:

Titolo attività di riferimento:

## **C.2.5.1 Obiettivi specifici di apprendimento in termini di**

*(Indicare quanto previsto nei Repertori Regionali delle Figure Professionali e dei Profili Professionali) (Max 20 righe Arial 11)*

 $\mathcal{L}_\text{max}$  and  $\mathcal{L}_\text{max}$  and  $\mathcal{L}_\text{max}$  and  $\mathcal{L}_\text{max}$  and  $\mathcal{L}_\text{max}$  and  $\mathcal{L}_\text{max}$ 

*In caso di riferimento al Repertorio delle figure professionali*

Conoscenze:

Capacità:

*In caso di riferimento al Repertorio dei profili professionali*

Obiettivi di competenze:

Aree di sapere:

## **C.2.5.2 Contenuti formativi**

*(descrivere i contenuti specifici proposti in relazione agli obiettivi di apprendimento definiti) (Max 20 righe Arial 11)*

#### **C.2.5.3 Metodologie e strumenti**

*(descrivere le metodologie didattiche e organizzative adottate sia per un efficace apprendimento di saperi teorico-tecnici sia per un completo sviluppo di competenze richieste dallo standard professionale; focalizzare la descrizione sulle diverse modalità didattiche con le quali i contenuti della formazione vengono veicolati, come ad esempio, aula, laboratorio, stage, FAD, simulazioni, casi di studio, ecc. e relative ripartizioni tra le stesse espresse in ore ed in % sulle ore complessive) (Max 20 righe Arial 11)*

#### **C.2.5.4 Organizzazione e logistica**

*(indicare le principali attrezzature e materiali necessari in relazione alla metodologia didattica adottata e alle finalità formative) (Max 10 righe Arial 11)*

#### **C.2.5.5 Modalità di verifica degli apprendimenti di fine UF** *(Max 20 righe Arial 11)*

Tipologie di prove previste

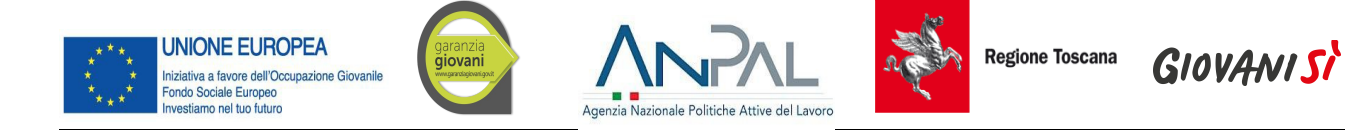

Modalità di valutazione degli esiti delle prove:

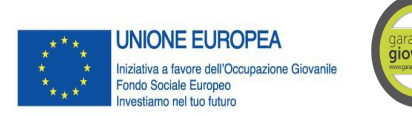

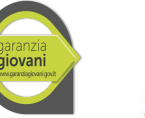

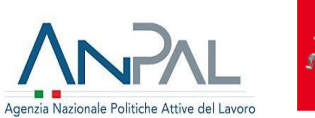

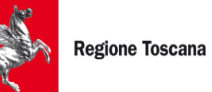

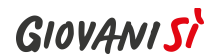

# **C.3 Cronogramma del progetto**

Indicare le varie fasi di attività progettuali: pubblicizzazione, raccolta iscrizioni, attività formativa, attività di stage, disseminazione dei risultati etc.

Replicare la tabella nel caso di progetti di durata superiore a 12 mesi

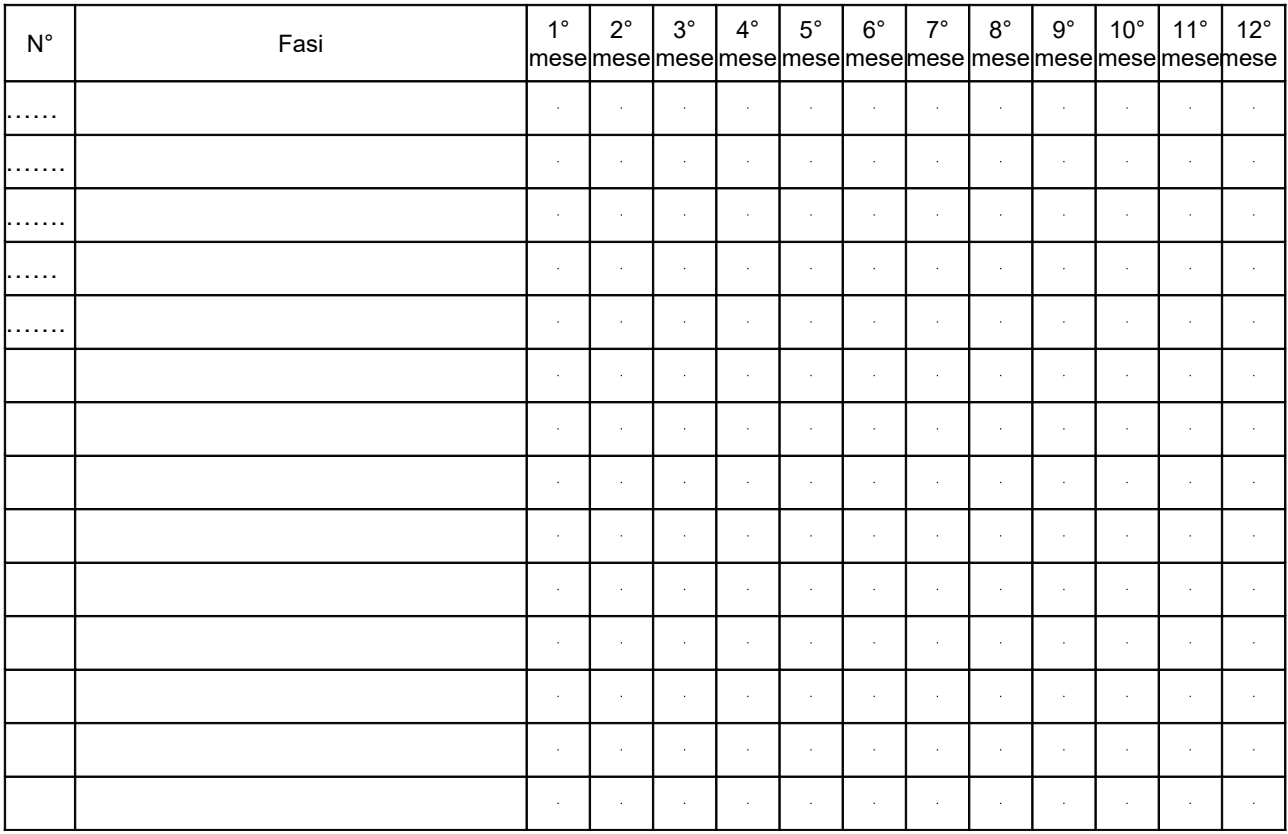

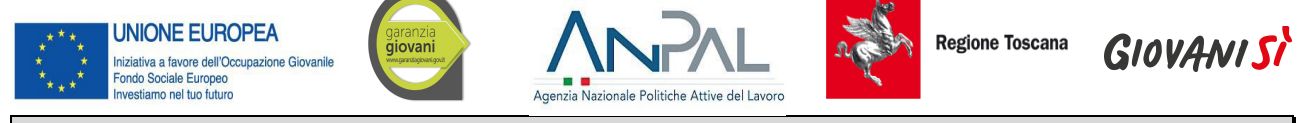

**Sezione D Priorità**

**D.1 Priorità** 

#### **D.1.1 Parità di genere**

*(indicare le azioni previste nel progetto che soddisfano tale strategia, e un obiettivo quantificato della presenza di destinatari per genere, le modalità di accesso ed attuative tali da favorire e consentire l'accesso e la fruizione da parte delle donne, l'eventuale collegamento con azioni di sensibilizzazione, informazione, promozione e accordi tra le parti sociali realizzate da altri soggetti/progetti già esistenti a livello locale) (Max righe 20 Arial 11)*

## **D.1.2 Pari opportunità e non discriminazione**

*(indicare le azioni previste affinché pari opportunità e possibilità siano date ai soggetti più deboli, svantaggiati, emarginati, secondo un approccio di mainstreaming, anche dando loro priorità di accesso, laddove compatibile con le finalità e caratteristiche degli interventi) (Max righe 20 Arial 11)*

## **D.1.3 Altre priorità previste dall'Avviso**

Misure di accompagnamento poste in essere ed offerte agli utenti al fine di supportare la frequenza alle attività formative e di favorirne l'inserimento professionale descritte nella sez. B.2.4

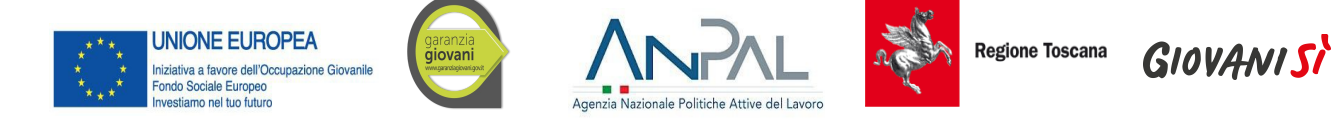

## **Sezione E Prodotti**

# **E.1 PRODOTTO a stampa o multimediale[5](#page-25-0) N° 0 di 0**

## **E.1.1 Titolo**

## **E.1.2 Argomento**

## **E.1.3 Autori (Enti o singoli)**

## **E.1.4 Descrizione**

*(indicare se trattasi di elaborati a contenuto didattico, originali o acquistati sul mercato, di prodotti per la pubblicizzazione e diffusione delle azioni che si intendono realizzare, di prodotti per la disseminazione delle esperienze e dei risultati del progetto) (Max righe 10 Arial 11)*

## **E.1.5 Tipologia e formato** *(Max righe 10 Arial 11)*

## **E.1.6 Proprietà dei contenuti**

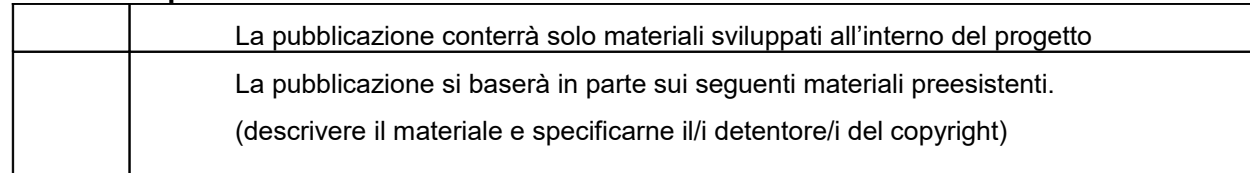

*Aggiungere sottosezione E.1. per ciascun prodotto* 

<span id="page-25-0"></span> $^5$  l prodotti a stampa o multimediali (diversi da e-learning) saranno realizzati all'interno del progetto approvato secondo le modalità ivi previste e consegnati dal soggetto attuatore alla presentazione del rendiconto/documentazione di chiusura del progetto.

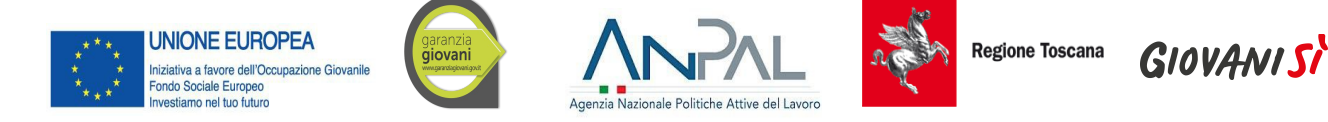

# **E.2 PRODOTTO E SERVIZI e-learning (FAD) N° 0 di 0**

Si tratta di prodotti (learning object - moduli FAD) o servizi (tutoraggio on line, virtual classroom ecc.) espressamente progettati per l'utilizzo tramite il sistema TRIO o altra infrastruttura tecnologica.

I prodotti devono uniformarsi alle specifiche tecniche adottate dal sistema regionale di web learning disponibili sul sito [www.progettotrio.it](http://www.progettotrio.it/) ed essere fruibili on-line attraverso la Didateca del sistema regionale di web learning TRIO. L'utilizzo della piattaforma tecnologica TRIO è gratuito. Il soggetto gestore di TRIO mette a disposizione su richiesta il format di produzione di materiali per la FAD.

## **E.2.1 Titolo del prodotto**

**E.2.2 Argomento** *(Max righe 10 Arial 11)*

## **E.2.3 Autori (Enti o singoli)**

#### **E.2.4 Descrizione del prodotto**

*(secondo la scheda catalografica allegata all'avviso) (Max righe 10 Arial 11)*

#### **E.2.5 Piattaforma di gestione della teleformazione**

*(specificare la piattaforma di gestione della teleformazione: infrastrutture predisposte da TRIO oppure infrastrutture diverse) (Max righe 10 Arial 11)*

#### **E.2.6 Scheda catalografica per i prodotti (servizi) e-learning**

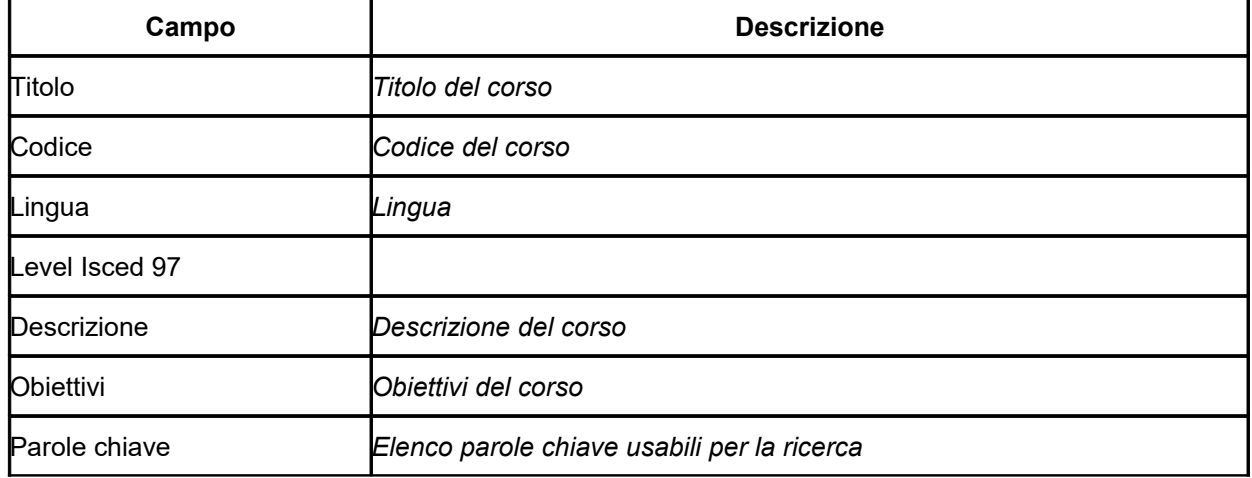

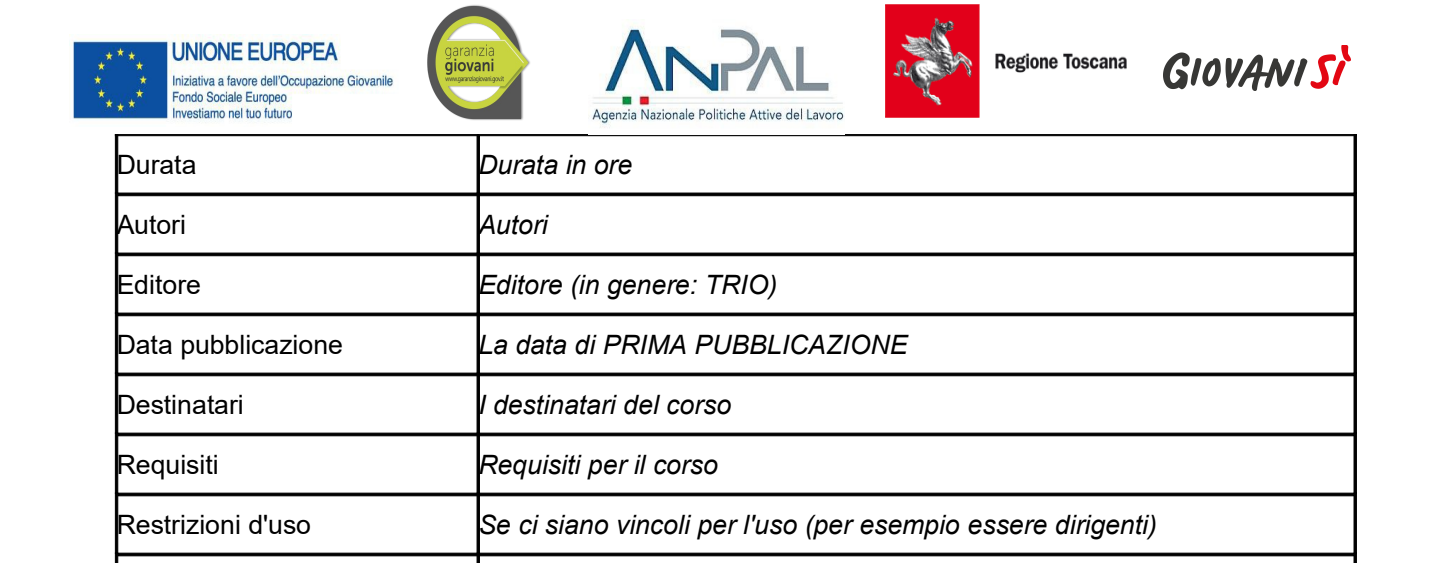

Condizioni d'uso *Condizioni d'uso (per esempio, gestione dei dati privati degli utenti)*

Aggiungere sottosezione E.2. per ciascun prodotto e servizio e-learning

Tipologia didattica *Se lezione, video, podcast, e altro*

Macro Area ed Area Tematica *Classificazione TRIO*

Tipologia tecnica *Per esempio, FLASH*

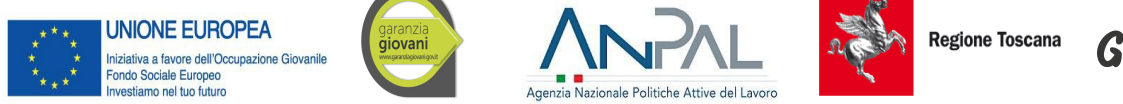

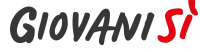

## *AVVERTENZE*

*A seconda delle casistiche di "soggetto proponente", il formulario deve essere sottoscritto da:*

- *legali rappresentanti dei soggetti partecipanti a un partenariato costituendo;*
- *legale rappresentante del soggetto capofila di partenariato costituito che preveda mandato di rappresentanza specifico al capofila per l'avviso in oggetto.*

## **SOTTOSCRIZIONE DEL FORMULARIO**

Il/I sottoscritto/i………………………………………………..

in qualità di legale/i rappresentante/i del/i soggetto/i ........................

## **Attesta/Attestano**

L'autenticità di quanto dichiarato nel formulario e sottoscrive/sottoscrivono tutto quanto in esse contenuto

DATA FIRME E TIMBRI